# **Inspección Visual Automática de un proceso flexográfico usando visión artificial para corregir la desalineación de las planchas de impresión.**

## **Automathic visual inspection of a flexographic process using artifitial vision to correct the printing plates misalignment**

D. Giraldo<sup>1</sup>, J. Graciano-Uribe<sup>1</sup>,  $C.$  Madrigal<sup>1</sup>, J. Londoño<sup>2</sup>

*Línea de investigación de electrónica y telecomunicaciones*

Recibido: 2 de febrero de 2016 Aceptado: 15 de junio de 2016

#### **Resumen**

*La flexografía es un método de impresión industrial utilizado en diferentes materiales como papel, cartón, telas, entre otros, donde la alineación de las diferentes figuras impresas, es dependiente del sincronismo entre los cireles (planchas de impresión). Este trabajo desarrolla una solución por medio de visión artificial y automatización industrial, la cual permite conocer la desalineación de las planchas de impresión en el proceso flexográfico realizado en la empresa Familia Sancela S.A. Teniendo como base una imagen plantilla, se obtiene de manera automática información de color por medio de k-means clustering, el cual permite realizar una segmentación de la imagen adquirida en tiempo real del proceso por medio de una cámara industrial de alta velocidad y un sistema de iluminación estroboscópico. Luego, a partir de un proceso de comparación de plantillas (template matching), se adquieren datos como ubicación de cada objeto, distancia y ángulo, los cuales son comparados con*  la información de la imagen plantilla. Esto permite conocer de manera rápida y eficaz la *distancia que deben recorrer automáticamente los actuadores que estarían ubicados en los rodillos de las planchas de impresión para lograr un producto final de alta calidad y evitar en gran medida la pérdida de papel. En los resultados parciales obtenidos, la metodología de* 

<sup>1</sup> Instituto Tecnológico Metropolitano. - ITM, Calle 73 Nº 76ª – 354 Vía el Volador, Medellín, Colombia

<sup>2</sup> Familia Sancela S.A, Carrera 50 #8 Sur- 117, Medellín, Colombia correo-e: danielgiral93@gmail.com

*visión artificial propuesta genera una tasa de reconocimiento e interpretación cercana al 98%, además de entregar un resultado fácilmente interpretable por el actuador.*

*Palabras Clave: Flexografía, Estroboscópico, OpenCV, Plancha de impresión, Visión Artificial,.*

#### **Abstract**

*The flexography is an industrial printing method used in different materials such as paper, fabric, cardboard etc, where the alignment of the different printed figures depend on of sync between the printing plates. This work develops a solution through artificial vision and industrial automation this allows knowing the printing plates misalignment in the flexography process, which is realized by the Familia Sancela S.A company. Having as basis a template image, is obtained of way automatic intensity color information through of k-means clustering. This allows making segmentation of the acquired image in real-time process through a high-speed industrial camera and stroboscopic lighting system so, getting from template matching process datas such as location of each object, distance and angles between both these are compared with the information of the image template this allows know quickly and efficiently the distance it has to travel automatically the actuator might locate in the printing plates for a final product of high quality and largely avoid the wastage of paper. In the partial results obtained, the methodology of artificial vision proposal generates a recognition rate and interpretation near to 98%, and in addition provides an easily interpretable result for the actuator work.* **Key words:** *Artificial Vision, Flexography, Printing plates, OpenCV, Stroboscopic.*

#### **1 Introducción**

La Flexografía es la única tecnología de impresión por medio de la cual se pueden hacer películas muy delgadas y flexibles de tinta, dicha impresión se puede hacer sobre papel, cartón, materiales de embalaje de superficie rugosa, telas, superficies poliméricas entre otros [1]. Se requiere un contacto de ligera presión para permitir la transferencia de tinta de la plancha de impresión al papel, dicha presión debe ser lo más uniforme posible a lo largo de la zona de contacto y durante el paso de impresión [2][3]. Actualmente la empresa Familia Sancela S.A. cuenta con este proceso de impresión aplicado sobre papel, el cual debido a problemas externos como cambios de velocidad angular en el proceso, falta de lubricación y/o error en el montaje en los cireles, entre otros, se obtiene una desalineación en las planchas de impresión y por ende, la ubicación y la distancia entre centros de las siluetas impresas va ser incorrecta, por lo tanto, la calidad del producto final no va ser la requerida por el usuario. Cuando se presenta una desalineación en los

rodillos, el operario con ayuda de una luz estroboscópica, se adentra en la máquina y observa el papel impreso que pasa a alta velocidad. De acuerdo a lo observado, el operario debe mover uno de los rodillos de forma manual en busca de la mayor exactitud con respecto a la imagen modelo, lo que genera un alto grado de peligro para el operario y, además de no garantizar la medida correcta ya que es una operación basada en la capacidad del ojo humano.

En la búsqueda que se ha realizo no se encontraron problemas similares al involucrado en este trabajo [4][5][6][7]. En el mundo se trabaja actualmente en métodos de medición precisa que se utiliza para controlar y comprobar la calidad de impresión, <sup>[8][9]</sup> es decir, medir el porcentaje de área de puntos durante el proceso de fabricación de la placa flexográfica, esto es de gran importancia para la mejora del proceso flexográfico y aumento en la calidad de impresión [11]. Otros autores han trabajo en la parte de la fabricación de anillos anilox para la impresión de medios tonos con una resolución de hasta 100 LPI (líneas por pulgada), esto permite la reproducción de un tono continuo monocromo a una imagen con full color, llegando a igual la calidad de una impresión litográfica [12]. Por otra parte el proceso de flexografía trabaja a velocidades por encima de los 400 m/min lo que genera incrementos en la temperatura de trabajo, esto hace que la tinta se caliente y pierda sus propiedades, como la viscosidad por ende puede influir en la calidad final de la impresión [13] [14] [15] además investigan la aplicación de tintas a base de agua sobre materiales recubiertos de polímero, donde las propiedades de la tinta cambian enormemente. En medicina, la flexografía es investigada con el fin de imprimir cultivos de células sobre sultratos polimericos flexibles para la toma de bio-sensor, con esto poder para y detectar patógenos como virus y bacterias [16].

Se realizaron dos visitas a la empresa Familia Sancela S.A, para conocer el proceso de flexografía e identificar todas las variables implicadas y caracterizar el problema de dicho proceso, además conocer específicamente cada procedimiento que realiza el operario para alinear los rodillos y obtener una muestra del proceso real. Luego de caracterizar el problema, por medio de visión artificial, tratamiento de imágenes y automatización industrial se quiere dar solución a esta problemática de manera rápida y eficiente, y lograr con esto, disminuir la pérdida de papel y mejorar la calidad del producto final.

## **2 Metodología**

Después de conocer el proceso de flexografía realizado en Famlia Sancela S.A, caracterizar el problema e identificar todas las variables importantes como son el ancho de la impresión, velocidad angular del rodillo donde está impregnado el molde a imprimir (cirel), velocidad del paso de papel y cantidad de colores, entre otros, se puede hacer una elección correcta del sensor óptico, lente, iluminación, requerimientos de procesamiento para el sistema de adquisición y cableado. Lo anterior está enfocado a los requerimientos del hardware. Respecto al software, es necesario un programa con la capacidad de procesar lenguaje de programación C++, se ha utilizado este lenguaje puesto que se tiene conocimiento profundo en el desarrollo y arquitectura de este, por lo tanto se utilizó *Visual Studio*® y librerías gratuitas de *OpenCV* para el procesamiento de imágenes.

El proceso flexográfico de la empresa Familia Sancela S.A. está compuesto por dos rodillos de impresión o cireles, donde cada uno plasma sobre el papel una silueta diferente, y por consiguiente se obtiene un gráfico complementario al final del proceso. Por ejemplo, un árbol de navidad, donde un molde es la silueta del árbol de color verde y el otro molde son los adornos de color rojo, entre las dos figuras impresas se busca que la distancia entre centros sea siempre la misma, esta medida es determinada por una plantilla modelo. Para lograr esto, los dos cireles deben estar perfectamente sincronizados uno con respeto al otro, de lo contrario la se obtendrá un error en la impresión final. En la figura 1 se puede observar los pasos a seguir para resolver este problema desde la parte de visión artificial.

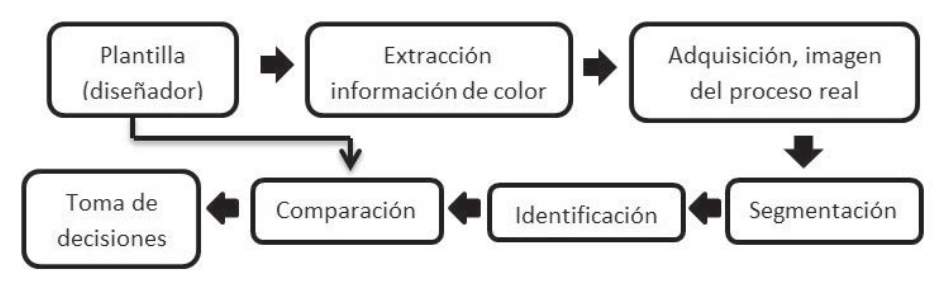

**Figura. 1** Procedimiento

## **2.1 Plantilla**

Imagen proporcionada por el diseñador de la empresa, se utiliza para obtener información de color y distancia entre centros de cada una las siluetas. En la Figura 2 se observa una plantilla de un diseño específico, donde una silueta son las hojas y la otra, la fresa como tal. Con esta distancia e intensidad de color debe de quedar la impresión final, de lo contrario, se dice que la impresión no cumple con los estándares de calidad deseados.

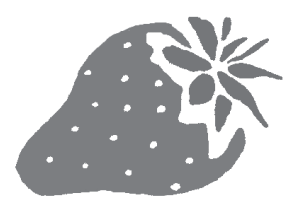

**Figura 2** Plantilla

## **2.2 Extracción información de color**

Teniendo la plantilla suministrada por el diseñador, con la intensidad exacta de los colores antes adquiridos, se utiliza un método de clusterización llamado *K-mean* [17]*.* En la Figura 3 se observa la representación gráfica del método, donde se ven agrupados los pixeles de acuerdo a su intensidad. Todos los pixeles como tal de la imagen forman un conjunto M el cual es dividido en N grupos; el procedimiento general, es la búsqueda del pixel con la locación más óptima dentro de la suma de cuadrados de la agrupación, moviendo los pixeles de un grupo a otro <sup>[18]</sup>. De manera automática se adquieren los centros de intensidad de los colores presentes en la imagen, incluido el fondo. Para esto, realiza un recorrido de la imagen pixel por pixel y crea para este caso en específico, tres conjuntos: un conjunto para cada color, primer color perteneciente a una de las siluetas, el segundo color se le atribuye a la otra silueta y un tercer color para el fondo. Evaluando el nivel de intensidad de cada pixel en componente RGB, por ende entrega un vector de tres posiciones, para el caso de la fresa se obtuvieron los siguientes centros de intensidad:

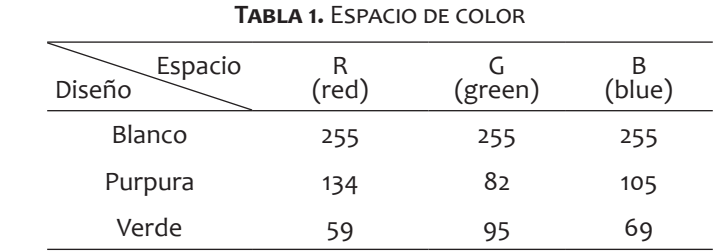

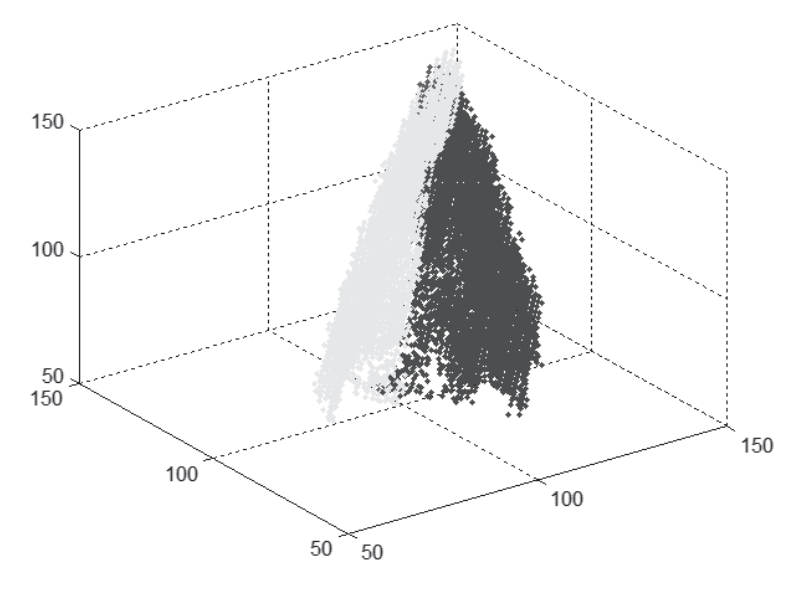

**Figura 3.** K-means clustering

## **2.3Adquisición y segmentación de la imagen real del proceso**

Por medio de un sistema de visión artificial compuesto por una cámara de escaneo lineal de mínimo 30 KHz (frecuencia de muestreo a la cual se adquiere cada línea para formar la imagen total), un sistema de iluminación tipo barra, y un sistema de procesamiento, por ejemplo, una SBC o PC , se realiza la captura de una imagen del proceso en tiempo real y, con base a la información obtenida en pasos anteriores, se realiza una segmentación por color a la imagen adquirida, cada pixel de la imagen real es analizado y comparado con los centros de intensidad obtenidos de la imagen plantilla y se le asigna el color que tenga la distancia más cercana al a dicho centro de cada conjunto de color. En la Figura 4 se puede observar el resultado de la segmentación.

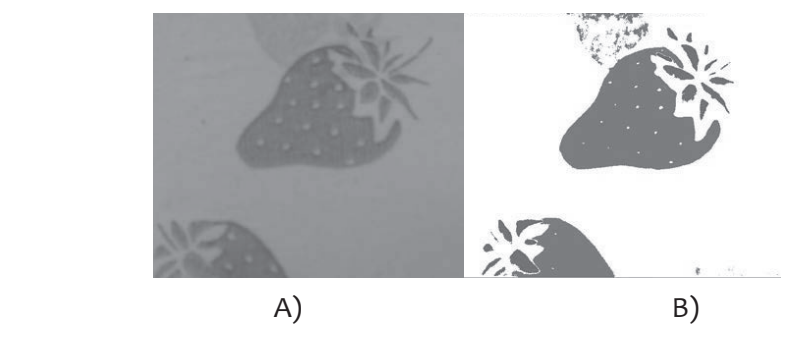

**Figura 4.** A) Imagen real, B) Imagen segmentada

#### **2.4 Identificación**

Luego de obtener los datos de color, se procede entonces a individualizar cada una de las dos figuras o siluetas, en este caso: las hojas y el cuerpo de la fresa. Este proceso se realiza por medio de un algoritmo de comparación de plantillas llamado *template matching,* es un método utilizado para buscar y encontrar la ubicación de una imagen plantilla en una imagen más grande [19]*.* Simplemente desliza la imagen plantilla sobre la otra imagen como en una convolución 2D y compara la plantilla con un trozo de la imagen de entrada. Esto retorna una imagen en escala de grises donde cada pixel indica cuanto es el valor de la vecindad entre la plantilla y el trozo de la imagen grande. Si la imagen de entrada tiene un tamaño *(WxH)* y la imagen plantilla un tamaño *(wxh),*  la imagen resultante tiene como tamaño *(W-w+1, H-h+1)*[20].

Como se observa en la Figura 5 cuando se satura la imagen por la suma de la vecindad, se crea un destello en color blanco, a partir de este punto se hallan los máximos pudiendo formar de esta manera los mínimos y así se puede encerrar entonces en un rectángulo de color rojo.

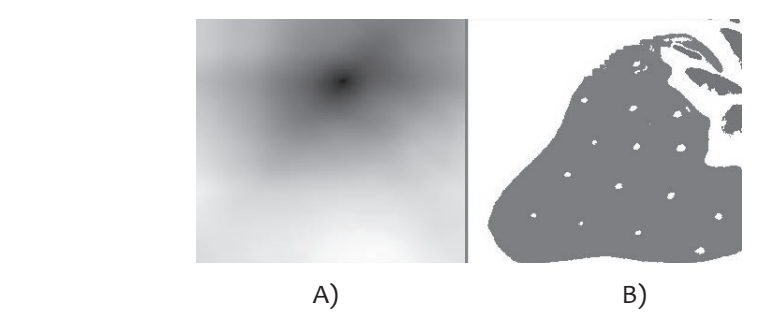

**Figura 5.** A) Imagen saturada, B) Imagen normalizada

Para este caso en especial, con la imagen segmentada correctamente se hace una búsqueda de las dos siluetas, se encierran en un rectángulo y se halla la distancia y el ángulo entre ambas, de manera automática de igual manera que en la imagen plantilla.

## **2.5 Comparación**

Con los datos de la imagen plantilla y la imagen adquirida se hace una comparación, es decir, una resta entre las dos distancias entre centros de las dos siluetas y se identifica un valor de desfase de una con respecto a la otra. Este valor numérico se da en pixeles, por medio de las especificaciones de la cámara, se conoce el tamaño real del pixel, se hace una conversión a milímetros y se sabe entonces que distancia debe de recorrer el actuador que se ubicaría en el rodillo. En la Figura 6 se pueden ver los valores arrojados después de realizada la comparación.

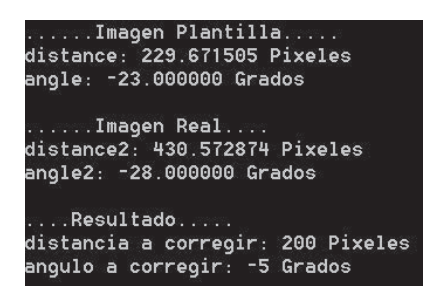

**Figura 6.** Comparación

# **2.6 Toma de decisiones**

Posteriormente se implementara un sistema de automatización el cual estaría compuesto por un actuador y un sistema de procesamiento, por ejemplo un PLC que hace posible un acondicionamiento de la distancia entregada en pixeles a una medida de 0 a 10V, interpretable por el actuador y así garantizar que la calibración del proceso sea de manera automática, rápida, precisa y segura.

# **3 Resultados**

A partir del diseño original, el procesamiento de imágenes, segmentación, identificación de siluetas, extracción automática de información como distancia entre centros y ángulo de ambas figuras y por ende comparados

estos datos con la imagen obtenida en tiempo real, se obtiene los siguientes resultados, véase Figuras 6,7,8.

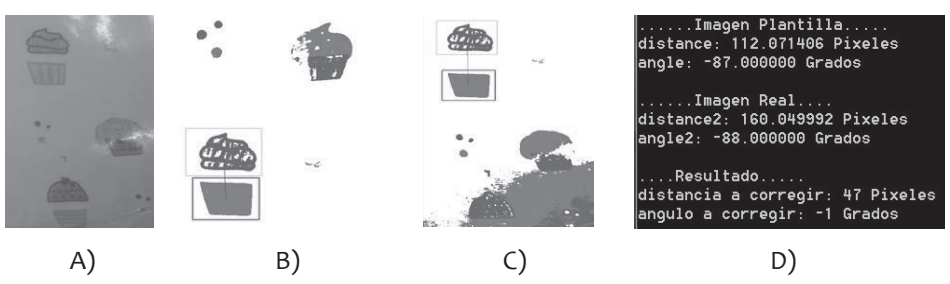

 $F(\text{sum } \ell, \Lambda)$  Imagen peal, B) Imagen plantilla individualizada,  ${\sf FIGURA}$   $6.$  A) Imagen real, B) Imagen plantilla individualizada, C) Imagen plantilla segmentada e individualizada, D) datos de imagen real y plantilla y, resultado de la comparación

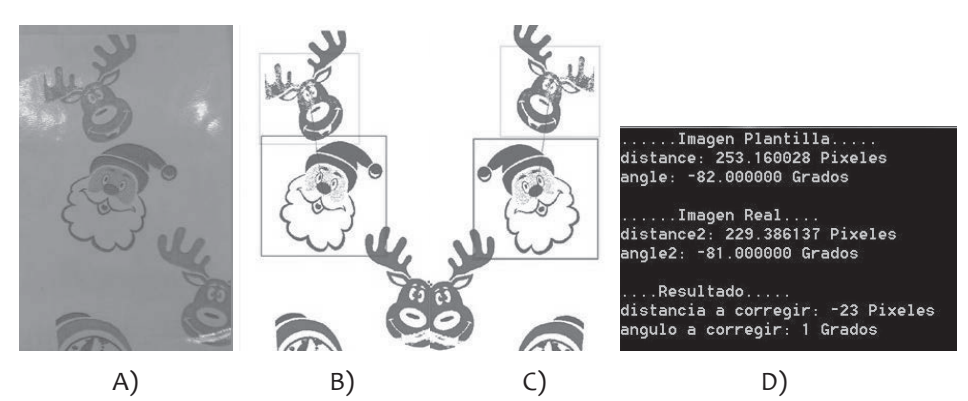

**Figura 7.** A) Imagen real, B) Imagen plantilla individualizada, C) Imagen real SEGMENTADA E INDIVIDUALIZADA, D) DATOS DE IMAGEN REAL Y PLANTILLA y, resultado de la comparación SEGMENTADA E INDIVIDUALIZADA,

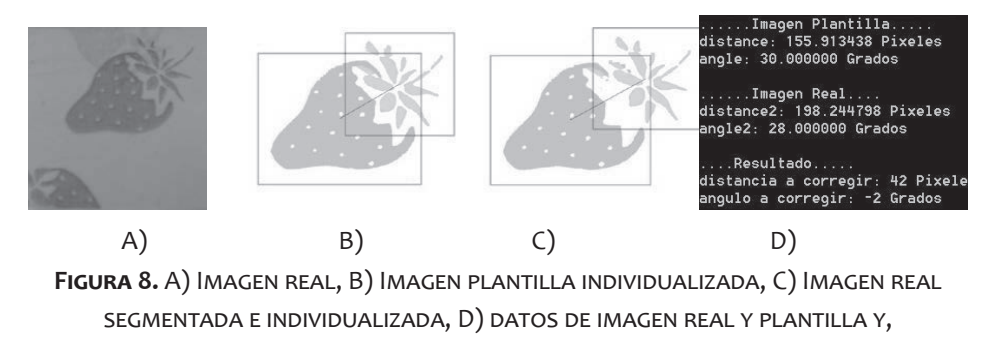

resultado de la comparación

Este proceso es iterativo y dependiendo del offset permitido entre la imagen plantilla y el proceso real se toman decisiones. En la tabla 2 se observan los datos obtenidos con base al procesamiento de imágenes y cuál es la corrección a realizar.

| Datos<br>Diseño   | Distancia<br>(pixeles) | Angulo<br>(grados) | Corrección<br>distancia<br>(pixeles) | Corrección<br>Angulo<br>(grados) |
|-------------------|------------------------|--------------------|--------------------------------------|----------------------------------|
| Ponqué plantilla  | 112.07                 | -88                |                                      |                                  |
| Ponqué 1          | 160.04                 | $-87$              | 47.97                                | 5                                |
| Ponqué 2          | 157.9                  | -88                | 45.83                                | O                                |
| Navidad plantilla | 253.16                 | -82                |                                      |                                  |
| Navidad 1         | 229.38                 | $-81$              | 23.78                                | 1                                |
| Navidad 2         | 233.5                  | -82                | 19.66                                | O                                |
| Fresa plantilla   | 155.91                 | 30                 |                                      |                                  |
| Fresa 1           | 198.24                 | 28                 | 42.33                                | $\overline{2}$                   |
| Fresa 2           | 204.07                 | 30                 | 42.33                                | $\circ$                          |

**Tabla 2.** Resultados

## **4 Conclusión**

Como resultado de la investigación presentada, es posible concluir que por medio de métodos eficientes en el procesamiento de imágenes, se obtienen datos suficientes con los cuales el sistema será capaz de mover actuadores ubicados en los rodillos de manera automática arreglando así la impresión final y dejando como resultado una impresión de alta calidad, y un ahorro de papel, mejorando y aumentando la producción del proceso y evitando riesgos en la seguridad del operario.

La implementación del sistema real es muy costosa ya que se requieren dispositivos de alta tecnología, los cuales no se encuentran disponibles en el país, por ende el costo beneficio del proyecto no es viable para implementarlo de forma física.

## **5 Referencias**

[1] Arrighi, T., Rojas, J. E., Soto, J. C., Madrigal, C. a, & Londono, J. a. Recognition and classification of numerical labels using digital image processing techniques, 252– 260. doi:10.1109/STSIVA.2012.6340592, 2012.

- [2] Batchelor, B. G., & Whelan, P. F. Intelligent vision systems for industry. City. Retrieved from http://www.citeulike.org/group/2706/article/1389354, 2002.
- [3] Kipphan, H. Handbook of Print Media. Handbook of Print Media (p. 1173). doi:10.1007/978-3-540-29900-4, 2001.
- [4] H. Kirrmann. Industrial Automation, 1–36. doi:10.1016/B978-0-12-800939- 0/00001-2, 2005.
- [5] Kanungo, T., Mount, D. M., Netanyahu, N. S., Piatko, C. D., Silverman, R., & Wu, a. Y. (2002). An efficient k-means clustering algorithm: analysis and implementation. IEEE Transactions on Pattern Analysis and Machine Intelligence, 24(7), 881–892. doi:10.1109/ TPAMI.2002.1017616
- [6] Gonzalez, R. C., & Woods, R. E. Digital Image Processing (p. 976). doi:10.1049/ ep.1978.0474, 2007.
- [7] Newman, T. S., & Jain, A. K. A Survey of Automated Visual Inspection. Computer Vision and Image Understanding. doi:10.1006/cviu.1995.1017 , 1995.
- [8] Peterson, C. How it works: the charged-coupled device, or CCD. Retrieved from http://legacy.jyi.org/volumes/volume3/issue1/features/peterson.html , 2001.
- [9] Sonka, M., City, I., Hlavac, V., & Boyle, R. Image Processing , Analysis , and Machine Vision (p. 856). Cengage Engineering, 2013.
- [10] Venkatesan, S., & Karnan, M. Industrial Automation. Articlesbase.com, pp. 1–36. doi:10.1016/B978-0-12-800939-0/00001-2, 2001.
- [11] Cao, B., Shen, X., & Qian, Q. Research of flexographic printing dot measurement instrument based on adaptive background method. 9th International Conference on Computer-Aided Industrial Design and Conceptual Design: Multicultural Creation and Design - CAIDCD 2008, 623–627. http://doi.org/10.1109/CAIDCD.2008.4730644 , 2008.
- [12] Dendge, R. Minimizing the Print Quality Limitations During Selection of Anilox Roll Line Frequency in Flexographic Half Tone Printing, 107–111, 2014.
- [13] Gil Barros, G. Influence of Substrate Topography on Ink Distribution in Flexography, Dissertation, Karlstad university, Karlstad, Sweden, 2006.
- [14] M. Rentzhog "Water-Based Flexographic Printing on Polymer-Coated Board". Tesis de doctorado en el Royal Institute of Technology, Stockholm, Sweden, http://pdfshares.net/file/1FD1/water-based-flexographic-printing-on-polymer-coated-board. html 2006.
- [15 Z. Żołek-Tryznowska, J. Izdebska, M. Tryznowski "Branched polyglycerols as performance additives for water-based flexographic printing inks. Progress in Organic Coatings" Vol. 78, Pg. 334–339. http://doi.org/10.1016/j.porgcoat.2014.07.015, 2015.
- [16] P. Bartoloa, M. Domingosa, A. Gloriab, J. Ciuranac. "BioCell Printing: Integrated automated assembly system for tissue engineering constructs" CIRP Annals - Manufacturing Technology. Vol. 60, Iss. 1, Pg 271–274, 2011.
- [17] A. Likas, N. Vlassis, J.J. Verbeek. "Patlern Recognition". Ed. Elsevier Vol. 36, Iss. 2. Pg 451-461, 2003.
- [18] J. A. Hartigan, M. A. Wong "A K-Means Clustering Algorithm". Journal of the Royal Statistical Society, Vol. 28 Iss. 1, Pg. 100–108. http://doi.org/10.2307/2346830 , 1979.
- [19] Ma, L, Sun, Feng, N & Liu, Z. Image Font Template Matching Algoritm Based on proyection and sequential similiosity detecting figth International conference on inteligent information hiding and multimedia signal processing, 2009.
- [20] OpenCV. The OpenCV User Guide. OpenCV, 2012.